### **SKRIPSI**

# SISTEM DETEKSI PENYAKIT TUBERCULOSIS PARU MENGGUNAKAN ALGORITMA BACKPROPAGATION

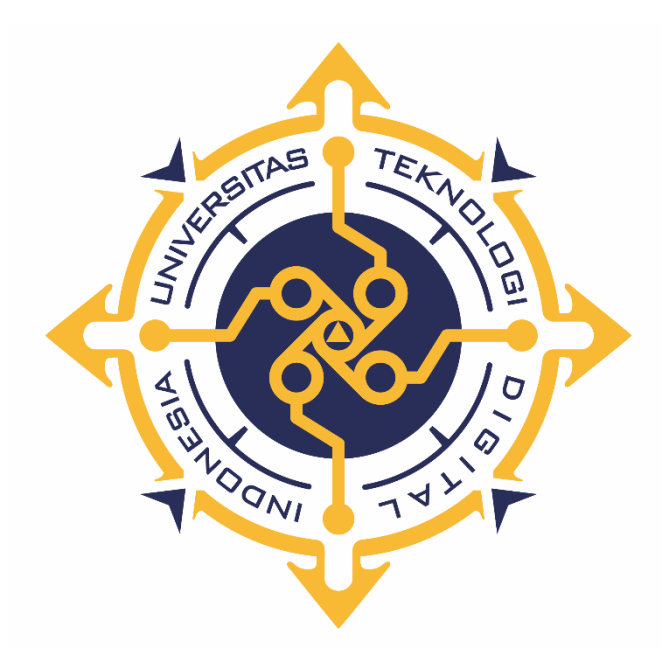

### **HILARION BASRIANDI**

NIM: 185410067

PROGRAM STUDI INFORMATIKA PROGRAM SARJANA **FAKULTAS TEKNOLOGI INFORMASI** UNIVERSITAS TEKNOLOGI DIGITAL INDONESIA YOGYAKARTA 2022

#### **SKRIPSI**

# **SISTEM DETEKSI PENYAKIT TUBERCULOSIS PARU MENGGUNAKAN ALGORITMA** *BACKPROPAGATION*

**Diajukan sebagai salah satu syarat untuk menyelesaikan studi** 

**Program Sarjana**

**Program Studi Informatika**

**Fakultas Teknologi Informasi**

**Universitas Teknologi Digital Indonesia**

**Yogyakarta**

**Disusun Oleh HILARION BASRIANDI NIM : 0123456789**

**PROGRAM STUDI INFORMATIKA PROGRAM SARJANA FAKULTAS TEKNOLOGI INFORMASI UNIVERSITAS TEKNOLOGI DIGITAL INDONESIA YOGYAKARTA**

**2022**

#### **PERNYATAAN KEASLIAN SKRIPSI**

Dengan ini saya menyatakan bahwa naskah skripsi ini belum pernah diajukan untuk memperoleh gelar Sarjana di suatu Perguruan Tinggi, dan sepanjang pengetahuan saya tidak terdapat karya atau pendapat yang pernah ditulis atau diterbitkan oleh orang lain, kecuali yang secara sah diacu dalam naskah ini dan disebutkan dalam daftar pustaka

Yogyakarta, 20 Juni 2022

Hilarion Basriandi NIM: 185410067

### **HALAMAN PERSEMBAHAN**

Dengan rasa penuh syukur kepada Tuhan yang Maha Esa, Penulis mempersembahkan Skripsi ini kepada:

- 1. Segenap keluarga Penulis yang selalu memberikan dukungan dan semangat sehingga Skripsi ini selesai di kerjakan.
- 2. Segenap keluarga besar kampus Universitas Teknologi Digital Indonesia Yogyakarta, karyawan, staf pengajar, dan semua rekan-rekan mahasiswa semoga tetap semangat dan tetap dalam naungan Tuhan yang Maha Esa.
- 3. Teman-teman Penulis baik itu teman kuliah seangkatan, teman seprogram studi, teman kosan yang telah banyak memberikan dukungan dan semangat hingga akhirnya penulisan Skripsi ini telah selesai.

# **HALAMAN MOTTO**

*Hidup itu seperti sebuah seoeda, agar tetap seimbvang Kita harus tetap bergerak*

*-Albert Einstein -*

#### **KATA PENGANTAR**

Puji dan syukur kepada Tuhan yang Maha Esa. atas rahmatnya saya penyusunan skripsi dengan judul "Sistem Deteksi Penyakit Tuberculosis Paru Menggunakan Algoritma *Backpropagation*" dapat diselesaikan

Skripsi ini diajukan untuk memenuhi syarat kelulusan di Fakultas Teknologi Informasi Program Studi Informatika Universitas Teknologi Digital Indonesia Yogyakarta. Tidak dapat Disanggah bahwa butuh usaha yang keras dalam penyelesaian pengerjaan skripsi ini. Namun, karya ini tidak akan selesai tanpa orang-orang tercinta di sekeliling saya yang mendukung dan membantu. Terima kasih saya sampaikan kepada:

- 1. Ir. Totok Suprawoto, M.M., M.T. Selaku Rektor Universitas Teknologi Digital Indonesia Yogyakarta
- 2. Ir. Muhammad Guntara, M.T. selaku Dekan Fakultas Teknologi Informasi Universitas Teknologi Digital Indonesia Yogyakarta sekaligus selaku Dosen yang membimbing penulis sehingga skripsi ini dapat diselesaikan
- 3. Segenap Dosen Fakultas Teknologi Informasi yang telah mendidik dan memberikan ilmu selama kuliah dan seluruh staf yang selalu sabar melayani segala administrasi selama proses penelitian ini.
- 4. Semua pihak yang telah membantu dan tidak dapat disebutkan satu persatu.

Saya selaku penulis menyadari bahwa skripsi ini masih jauh dari kata sempurna, karena keterbatasan ilmu yang saya miliki. Oleh karena itu saya dengan kerendahan hati mengharapkan saran dan kritik yang sifatnya membangun dari semua pihak demi menyelesaikan penelitian ini.

Yogyakarta, 5 Juni 2022

## **DAFTAR ISI**

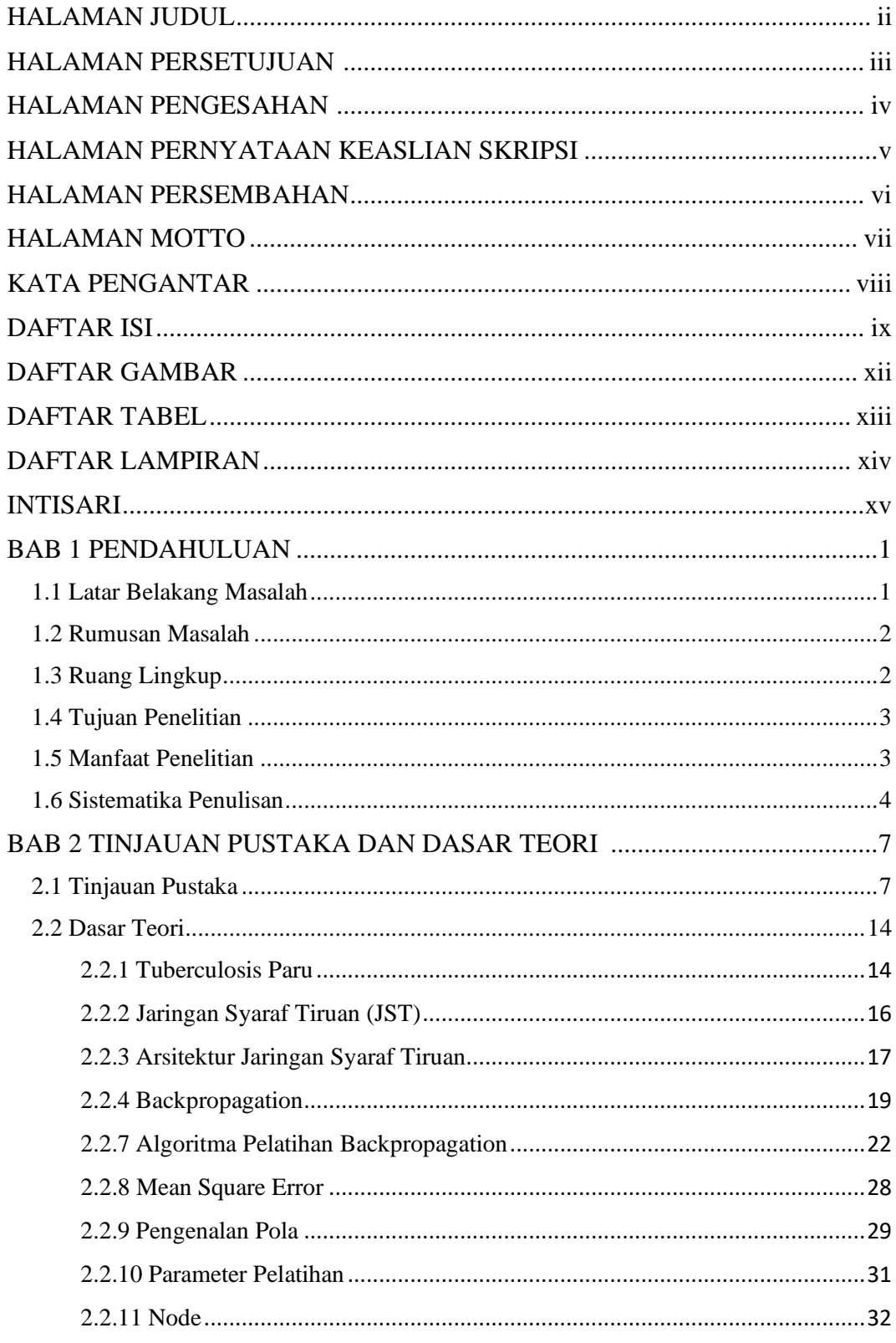

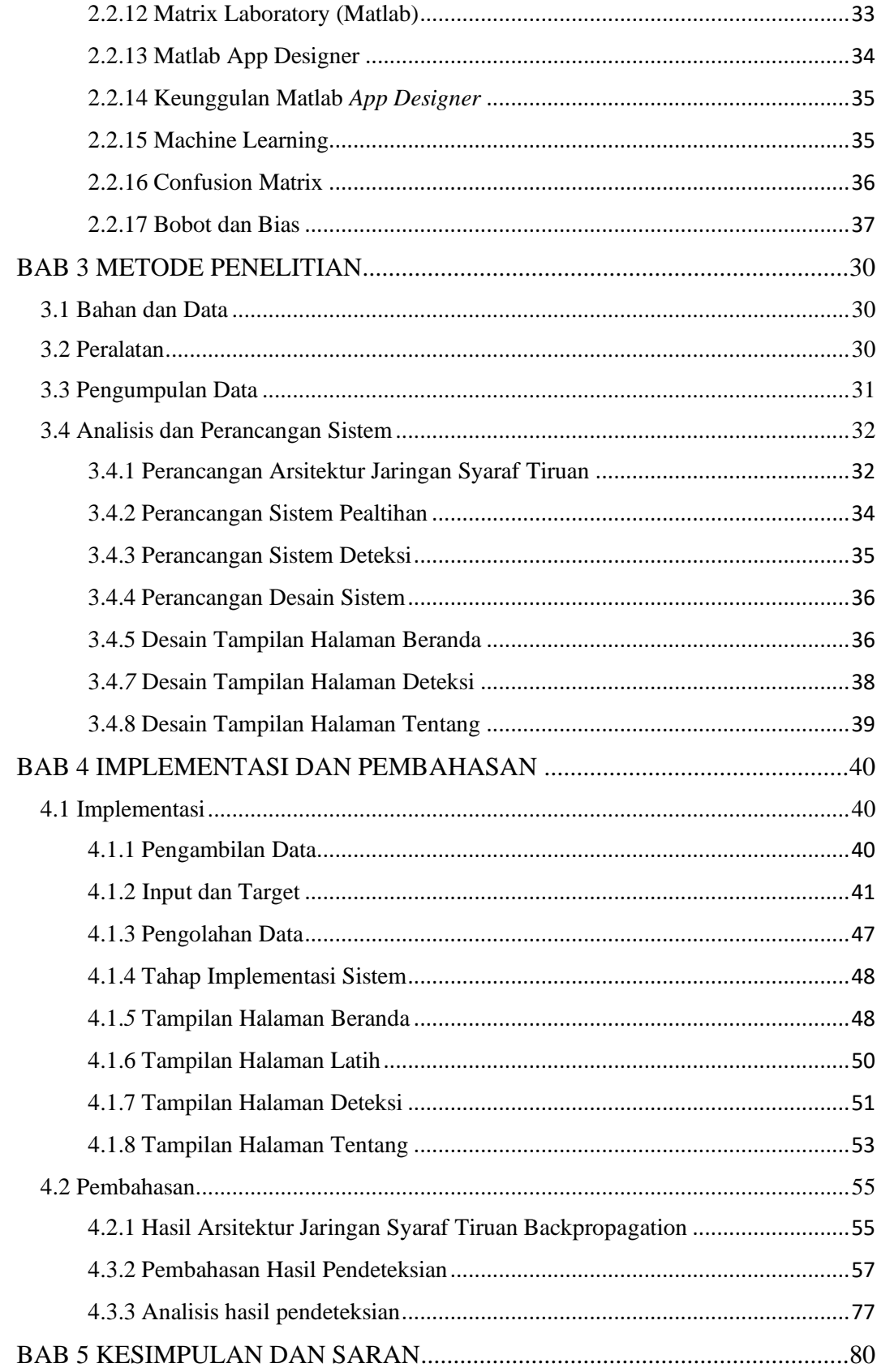

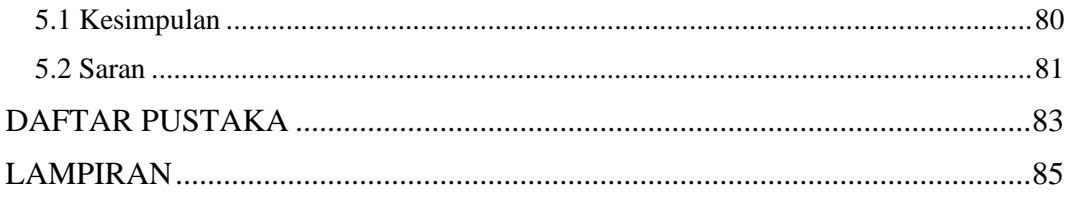

### **DAFTAR GAMBAR**

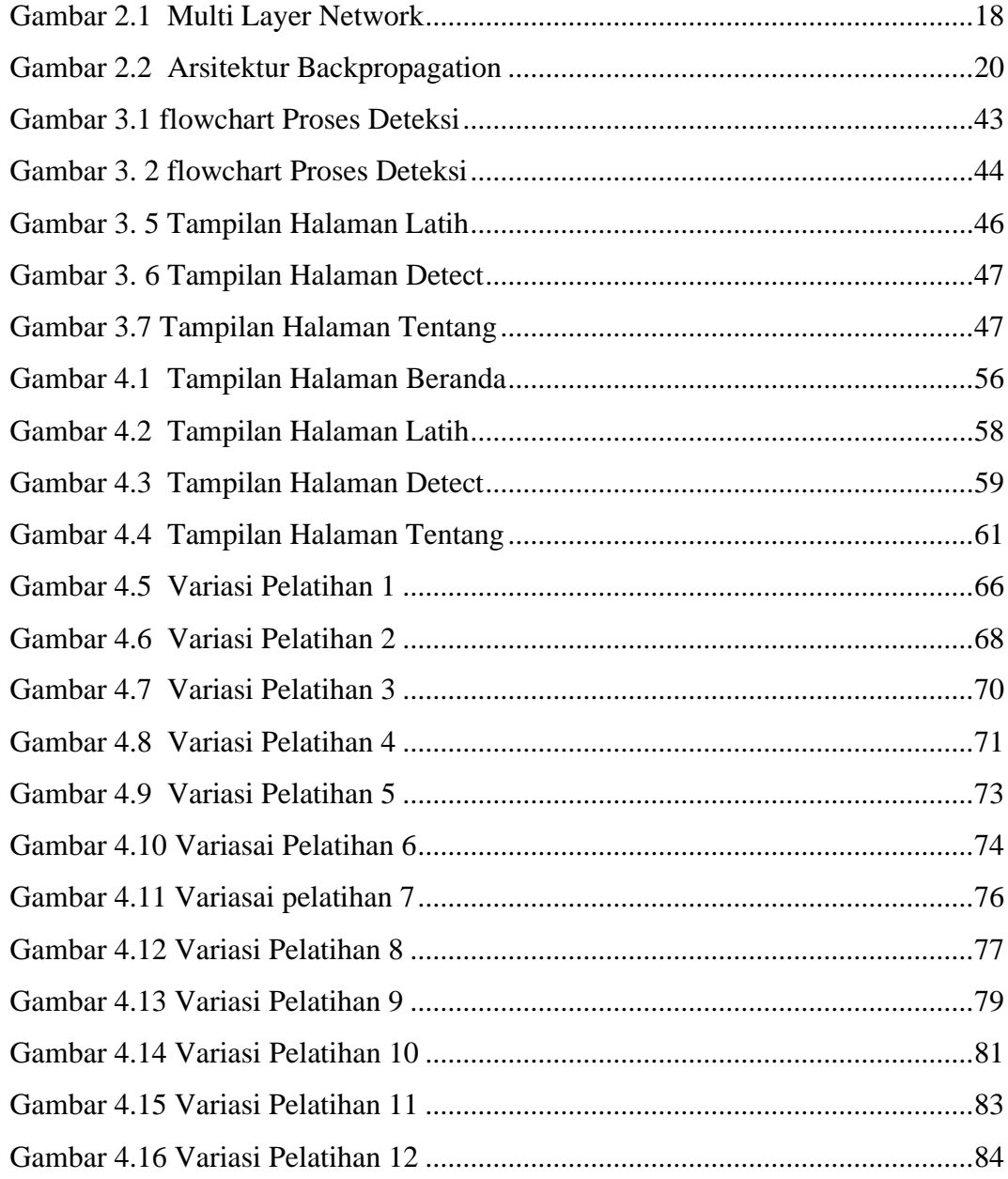

## **DAFTAR TABEL**

<span id="page-10-0"></span>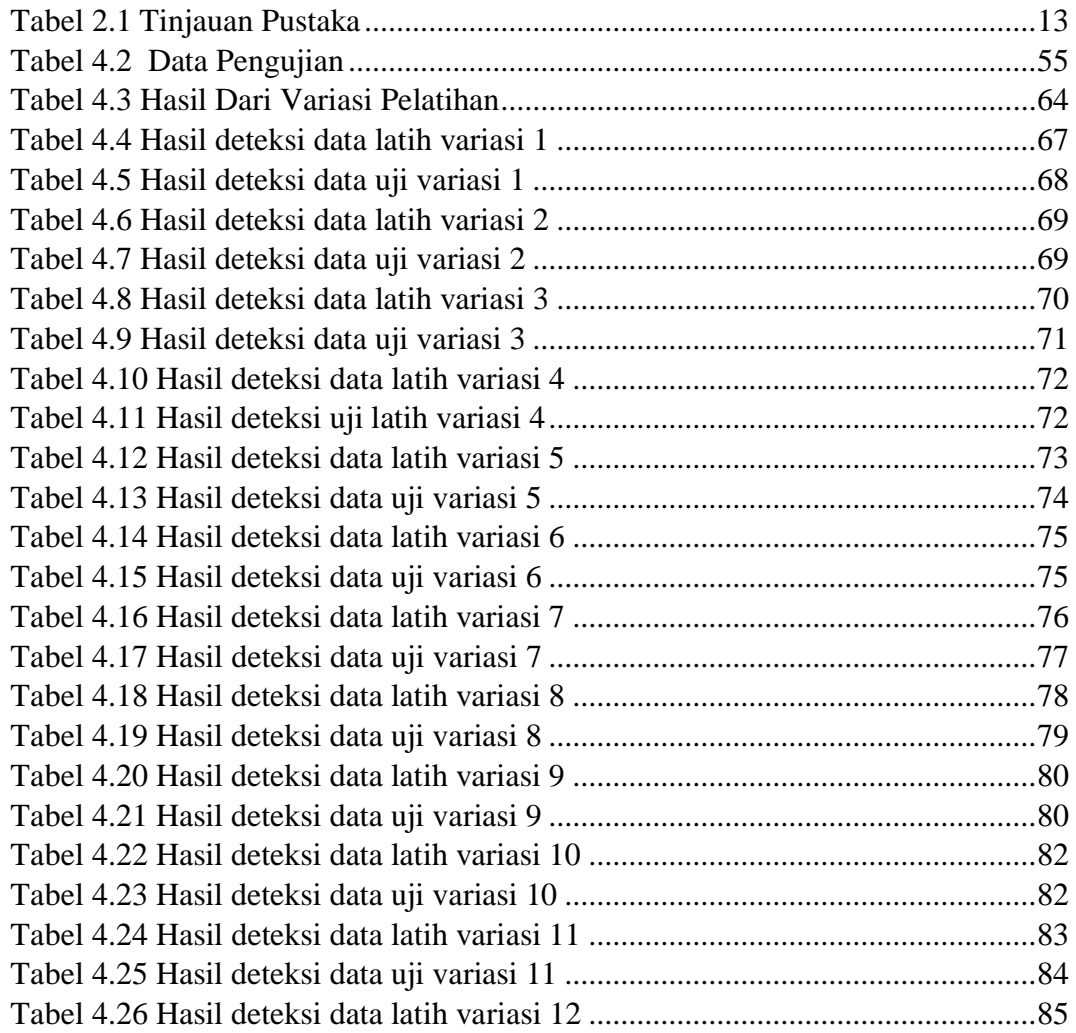

### **DAFTAR LAMPIRAN**

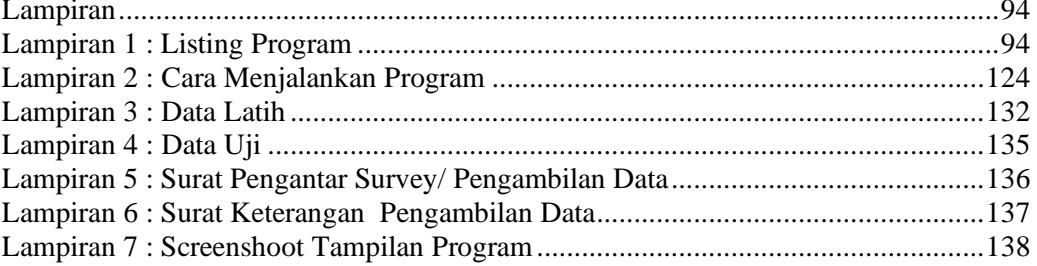

#### **Intisari**

Basriandi, Hilarion. 2022. "*Sistem Deteksi Penyakit Tuberculosis Paru Menggunakan Algoritma Backpropagation".* Skripsi*,* Program Studi Teknik Informatika Universitas Teknologi Digital Indonesia. Pembimbing Ir. M. Guntara, M.T.

Melihat perkembangan kasus penyakit Tuberkulosis di Indonesia yang kemudian dihubungkan dengan perkembangan pesat yang terjadi pada jaringan syaraf tiruan sebagai alat bantu manusia mengambil keputusan pada permasalahan sehari-hari. Sebagai contoh adalah untuk mendeteksi penyakit Tuberkulosis. Dalam pembuatan sistem deteksi ini penulis akan menggunakan Teknologi jaringan syaraf untuk mengetahui apakah seseorang suspek mengidap TBC atau tidak.

Permasalahan yang diangkat oleh Penulis dalam penelitian ini adalah bagaimana membangun sebuah sistem yang mampu melakukan pendeteksian terhadap penyakit TBC dengan cepat dan tepat menggunakan metode algoritma JST *backpropagation*, serta mengetahui berapa tingkat akurasi sistem dalam mendeteksi pasien apakah pasien mengidap penyakit TBC atau tidak.

Proses pembuatan aplikasi menggunakan metode studi pustaka, perumusan masalah, mengumpulkan dan mengolah data-data penelitian, merancang sistem, membuat sistem, menguji sistem, dan penarikan kesimpulan. Setelah melakukan proses pengujian maka diketahui tingkat akurasi sistem dalam melakukan pendeteksian adalah sebesar 100%. Arsitektur jaringan yang paling baik digunakan dalam proses mendeteksi penyakit TBC adalah dengan variasi jumlah iterasi 1000, toleransi 0,001, *learning rate* 0,5 dan banyaknya *neuron hidden layer* 100. Arsitektur jaringan tersebut menghasilkan MSE sebesar 0,00452 dengan waktu *training* 0:0:1 detik.

Simpulan yang diambil dari penelitian ini adalah sistem mampu deteksi penyakit TBC dapat dibangun mengguanakn software Matlab, dengan masukan berupa gejala supaya mendapat pengobatan segera mungkin dengan menggunakan jaringan syaraf tiruan (JST) algoritma *backpropagation* dan tingkat akurasi sistem sebesar 100% pada variasi pelatihan 12 setelah dilakukan proses trial and error pada masing-masing variasi pelatihan.

Kata kunci: *Backpropagation*, *Jaringan Syaraf Tiruan (JST), Software Matlab, Tuberkulosis (TBC).*

#### **Abstract**

Basriandi, Hilarion. 2022. "*Pulmonary Tuberculosis Disease Detection System Using Backpropagation Algorithm".* Thesis*,* Informatics Engineering Study Program, Universitas Teknologi Digital Indonesia. Supervisor Ir. M. Guntara, M.T.

Seeing the development of tuberculosis cases in Indonesia which is then connected with the rapid development that occurs in artificial neural tissue as a tool for humans to make decisions on daily problems. An example is to detect tuberculosis disease. In making this detection system, the author will use neural network technology to find out whether a person suspects tb or not.

The problem raised by the author in this study is how to build a system that is able to detect TB disease quickly and precisely using the JST *backpropagation* algorithm method, as well as knowing what the level of system accuracy is in detecting patients whether patients have TB disease or not.

The process of making applications uses the method of literature study, problem formulation, collecting and processing research data, designing systems, creating systems, testing systems, and drawing conclusions. After carrying out the testing process, it is known that the level of accuracy of the system in carrying out detection is 100%. The network architecture best used in the process of detecting TB disease is with variations in the number of iterations of 1000, tolerance of 0.001, *learning rate* of 0.5 and the number of *hidden layer neurons* of 100. The network architecture produces an MSE of 0.00452 with *a training* time of 0:0:1 seconds.

The conclusion taken from this study is that a system capable of tb disease detection can be built using Matlab software, with input in the form of symptoms so that they get treatment as soon as possible by using artificial neural networks (JST) *backpropagation* algorithms and a system accuracy rate of 100% in training variations 12 after a trial and error process is carried out in each training variation.

Keywords: *Backpropagation*, *Artificial Neural Network (JST), Matlab Software, Tuberculosis (TB).*